# <span id="page-0-0"></span>La nouvelle interface des services numériques de la PLM

Philippe Depouilly

28 mars 2023

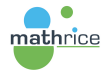

Philippe Depouilly La nouvelle interface des services numériques de la PLM

 $299$ 

∍

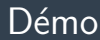

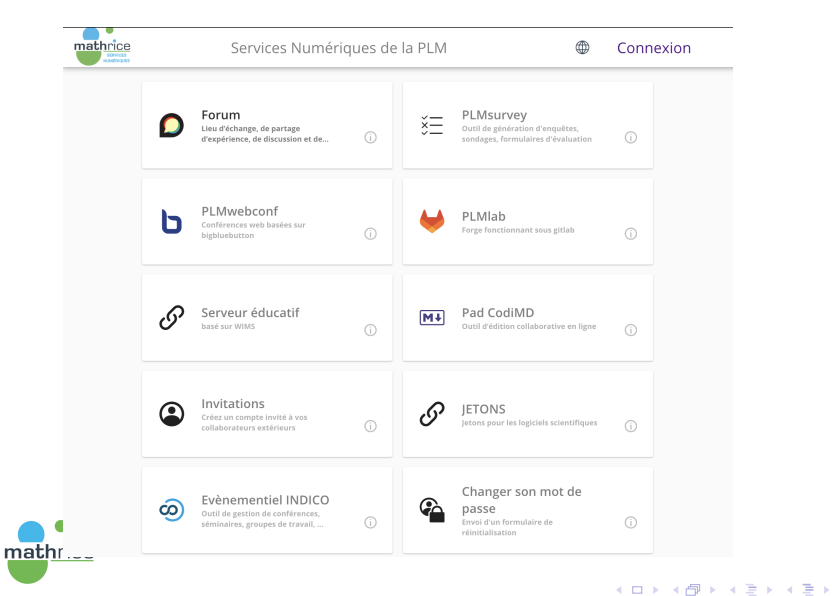

Philippe Depouilly La nouvelle interface des services numériques de la PLM

毛し  $QQ$ 

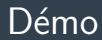

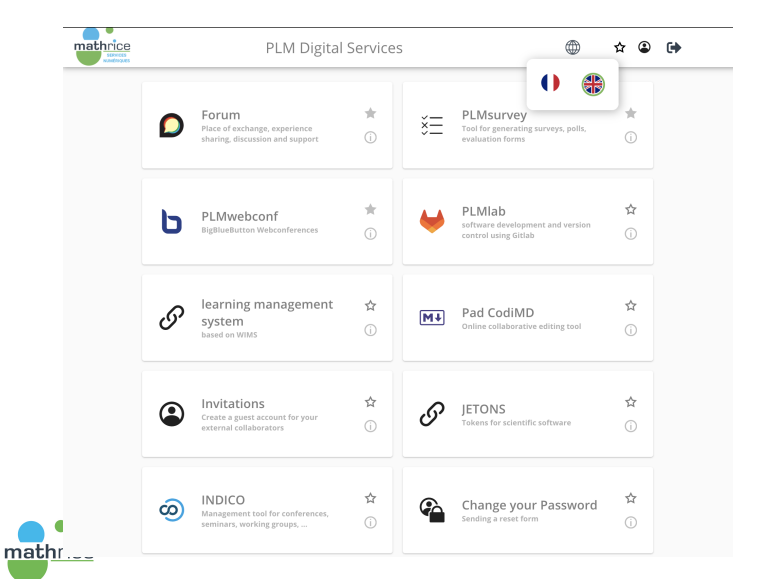

メロトメ 御 トメ ミトメ ミト

ミー  $299$ 

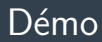

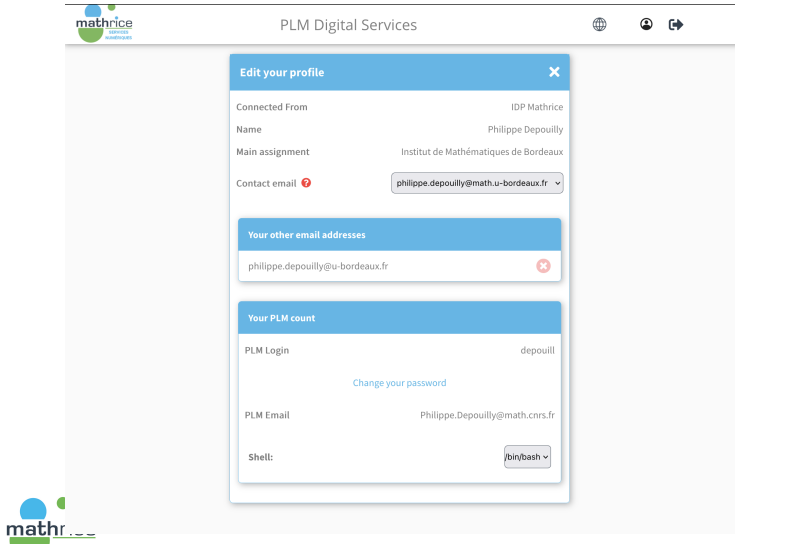

K ロ ▶ K @ ▶ K 할 ▶ K 할 ▶ ... 할 → 9 Q @

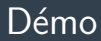

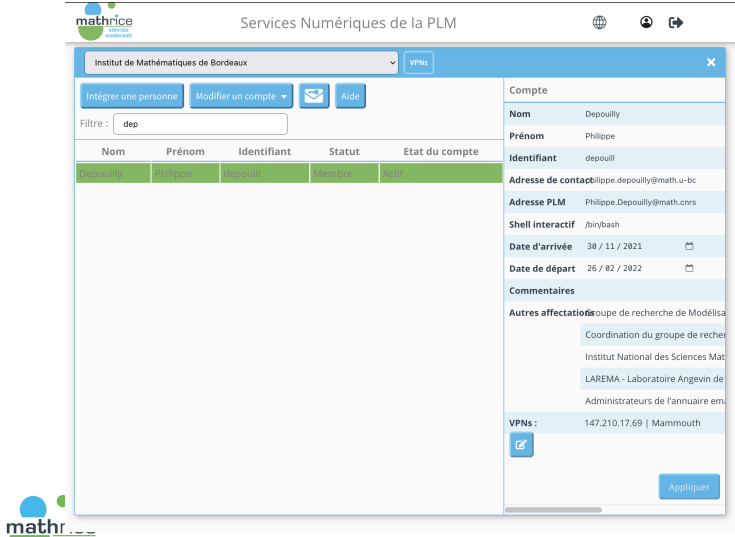

K ロ ▶ K @ ▶ K 할 ▶ K 할 ▶ ... 할 → 9 Q @

# Nouvelles fonctionnalités

- ▶ Visibilité des services hors connexion
- ▶ Internationalisation
- $\blacktriangleright$  Tuiles préférées
- $\blacktriangleright$  Réactif (plus ou moins responsive)
- ▶ Pour l'utilisateur
	- ▶ Choisir son mail de contact depuis les emails d'établissements (convergés)
	- $\blacktriangleright \rightarrow$  a un impact, un ticket support est généré à chaque modification
- ▶ Pour le gestionnaire de branche
	- ▶ Affectation en tant que membre sans acquittement de la source
	- $\rightarrow$  relation de confiance (tous les gestionnaires sont informés)
	- ▶ Gestion des routes VPN de la PLM pour l'unité ET l'utilisateur

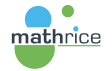

 $\lambda$  in the set of the set

÷.

 $\Omega$ 

Choisir son mail de contact depuis les emails d'établissements :

- $\blacktriangleright$  Les adresses emails disponibles sont limitées aux adresses institutionnelles (après authentification via le Fédération EduGAIN)
- $\triangleright$  La modification informe un ticket RT à support afin de gérer les impacts sur les services de la PLM (plmbox, etc.)
- ▶ Un membre de laboratoire peut choisir un email de contact d'un autre établissement (par exemple adresse mail CNRS, INRIA, ...)
- $\blacktriangleright$  Le(s) gestionnaire(s) n'est pas informé : le faut-il ?

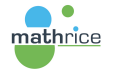

 $209$ 

### Nouvelles fonctionnalités : changement d'affectation

Intégrer une personne en tant que membre dans sa branche (unité) :

- $\triangleright$  Une personne peut avoir deux statuts : membre ou invité
- $\triangleright$  Ne peut être membre que d'une seule unité et invité de plusieurs : affectation primaire et secondaire.
- $\blacktriangleright$  Intégrer un personne dans son unité : elle devient Invité, ne change pas d'affectation primaire, il est possible ensuite de changer son statut invité  $\rightarrow$  membre
- ▶ Dans ce cas, l'ensemble des gestionnaires (primaire et secondaire sont informés, y compris l'utilisateur)

Avant, le changement de statut d'invité à membre nécessitait l'accord des gestionnaires de l'unité où l'utilisateur était membre, ce qui pouvait générer des blocages

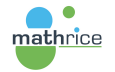

**何 ト イヨ ト イヨ ト** 

GH.  $2990$ 

# Nouvelles fonctionnalités : VPN Mathrice

- ▶ La PLMteam gère un service openvpn sur le port 443 qui permet de router un ensemble d'adresses IP à travers une IP de proxy (vpn.math.cnrs.fr). Cela permet de limiter la surface d'attaque d'une application ou bien de permettre un accès sur un port non commun (ni 80 ni 443) filtré par des Wifi public, de passer par un tunnel pour sécuriser les connexions à travers ce type d'accès.
- $\blacktriangleright$  La nouvelle interface donne un accès immédiat à cette fonctionnalité peu connue et permet de gérer pour un gestionnaire un pool d'IP communes à tous les **membres** de son unité et de gérer des exceptions par membre

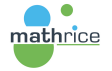

E.

 $QQ$ 

- ▶ Gestion des dates de départ (sera désactivable au niveau de la branche)
- ▶ Gestion de Groupes (les fonctionnalités encore à définir)

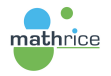

E.

きょうきょ

 $2990$ 

#### <span id="page-10-0"></span> $\blacktriangleright$  https://plmlab.math.cnrs.fr/plm-services/vuejs Merci !

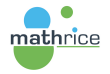

 $\leftarrow$ 

 $\mathbb{B} \rightarrow A \mathbb{B}$ 

高山  $299$